## **Demandes**

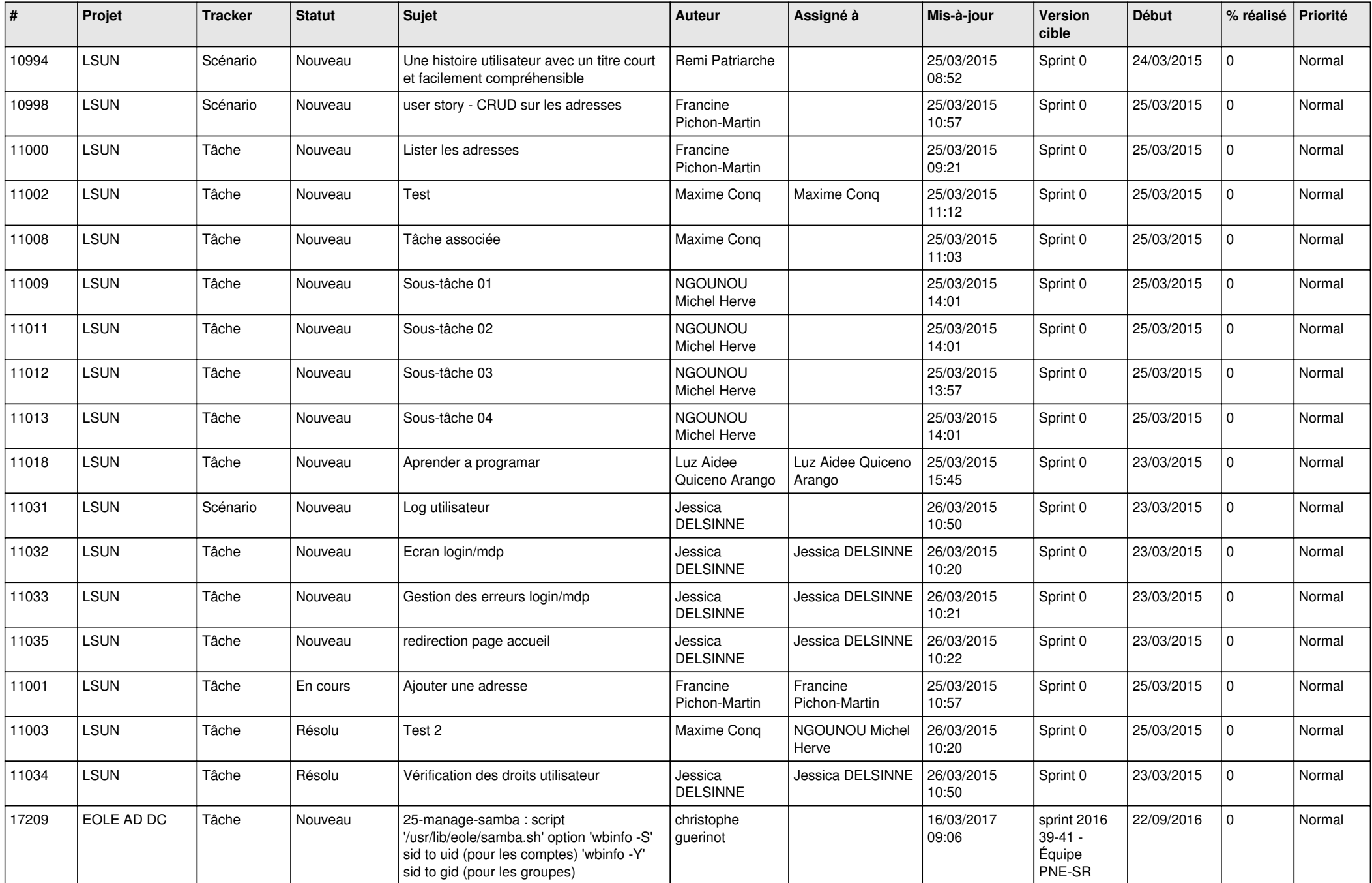

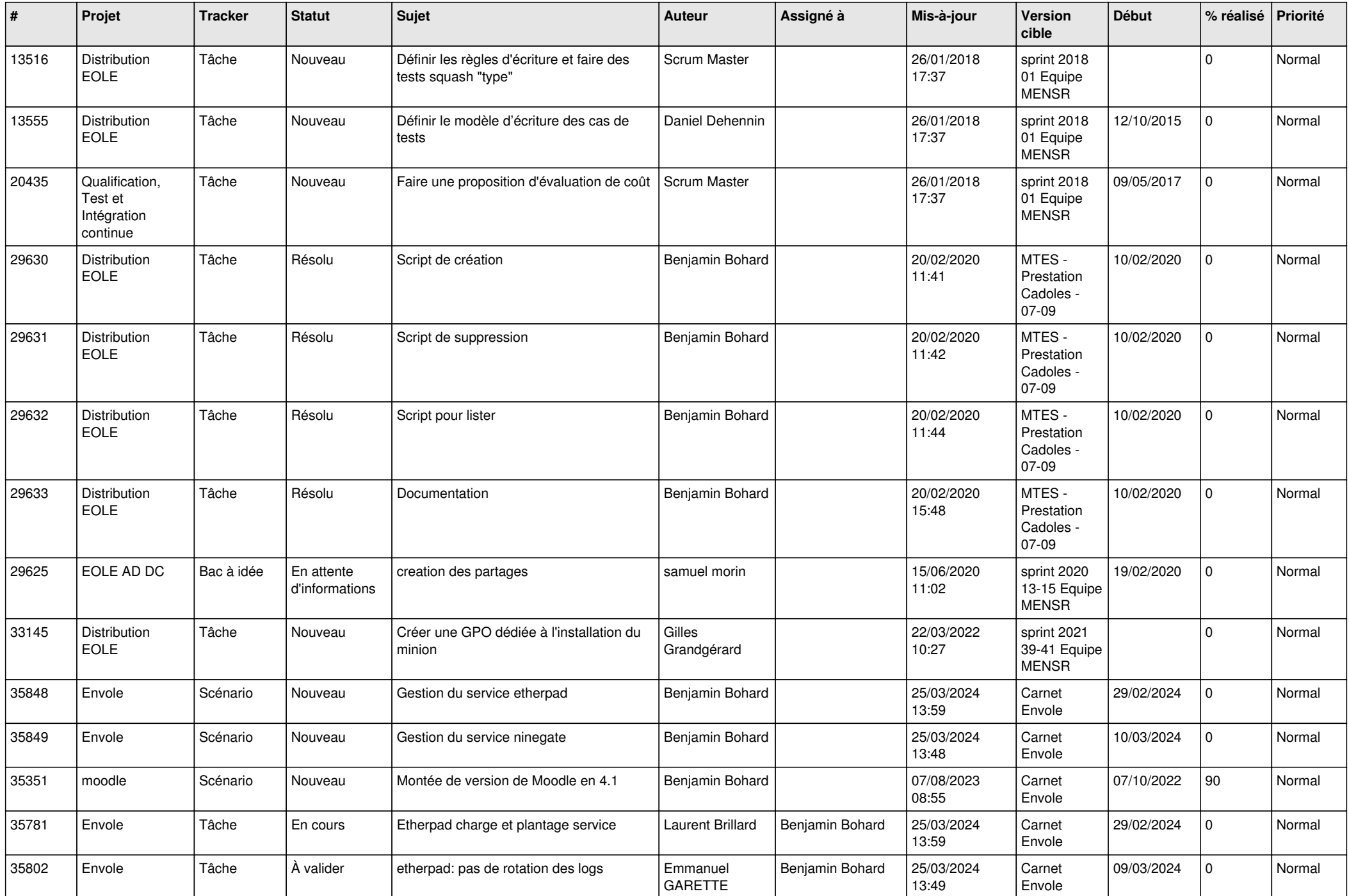

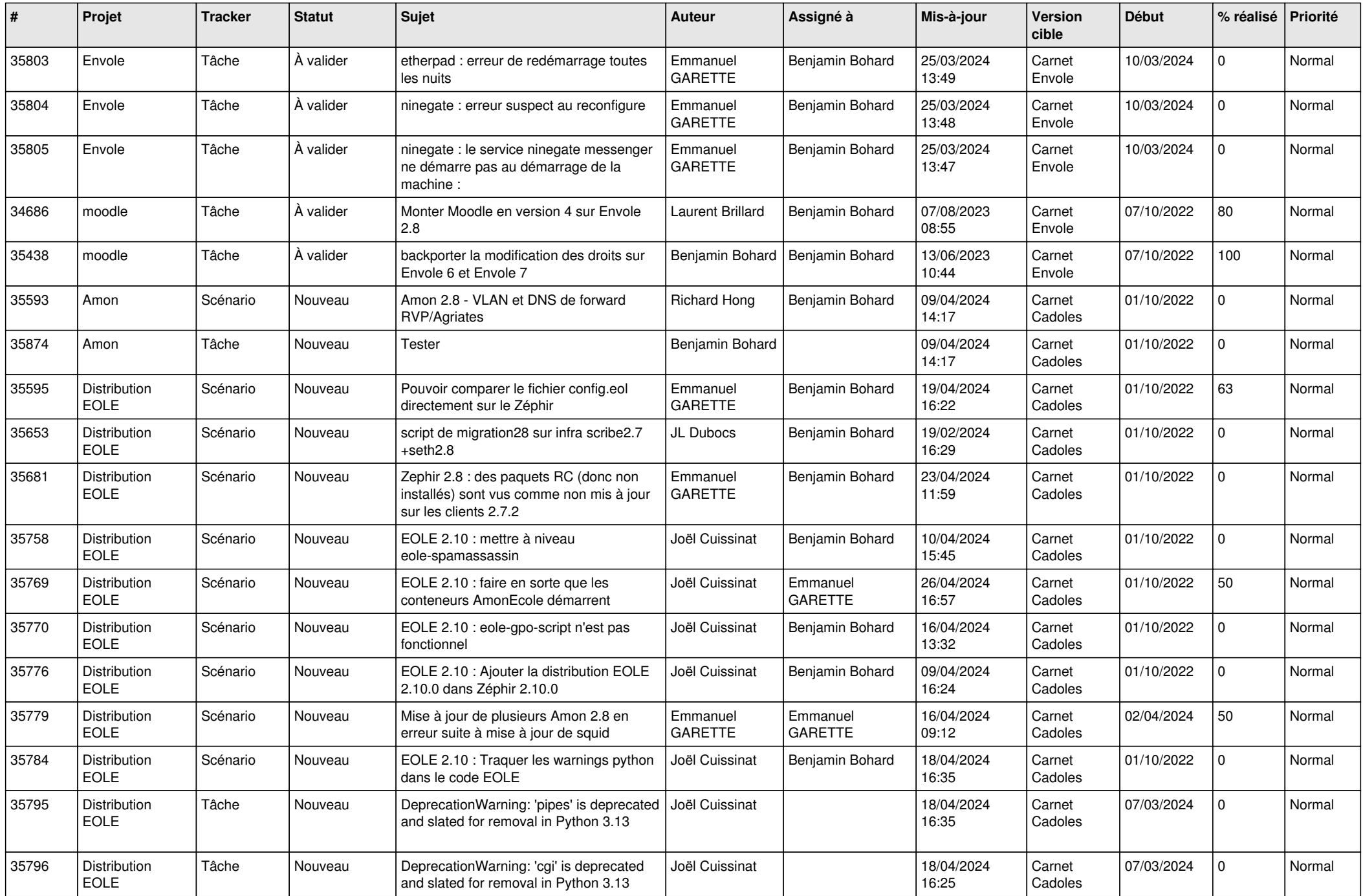

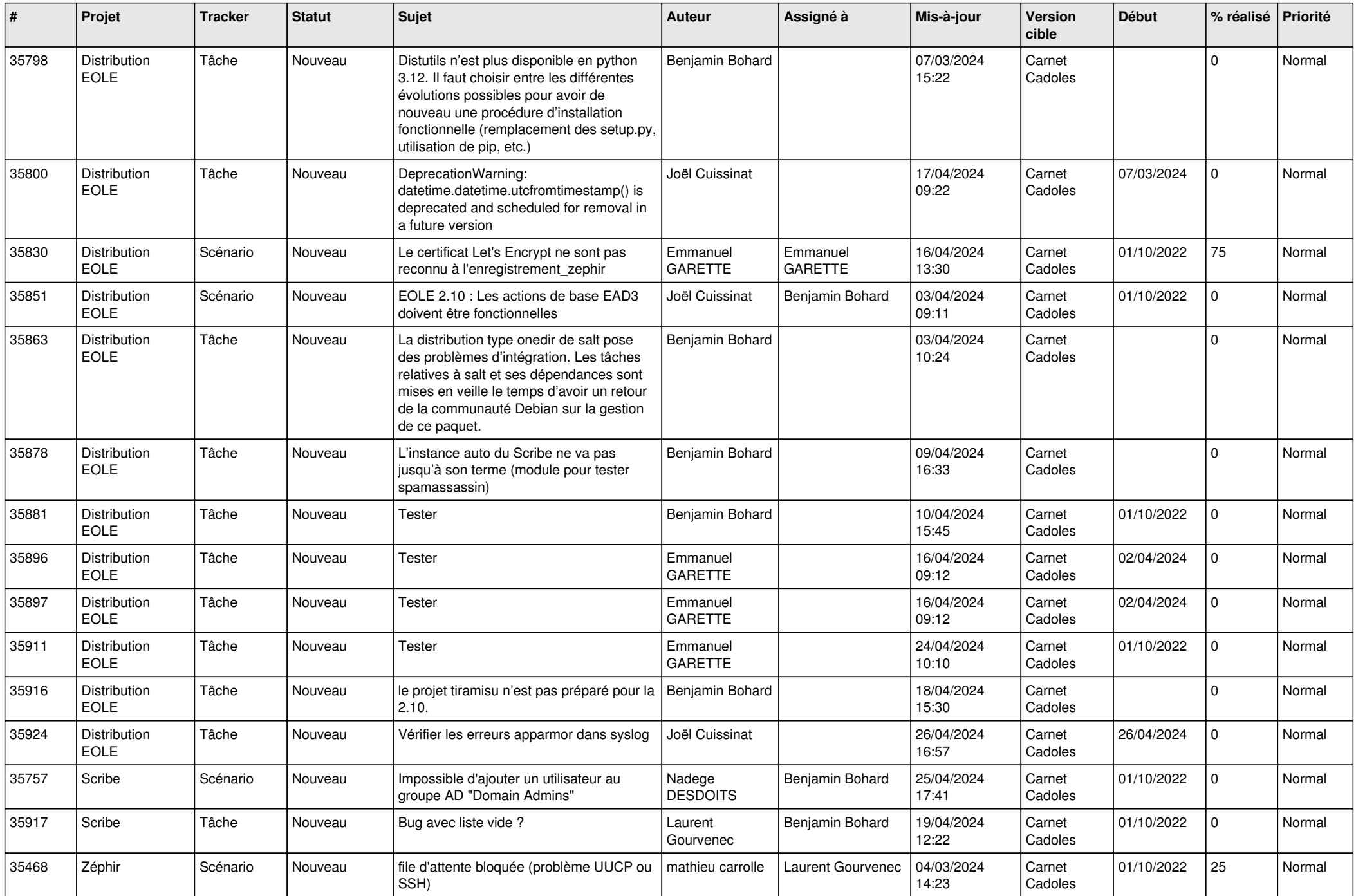

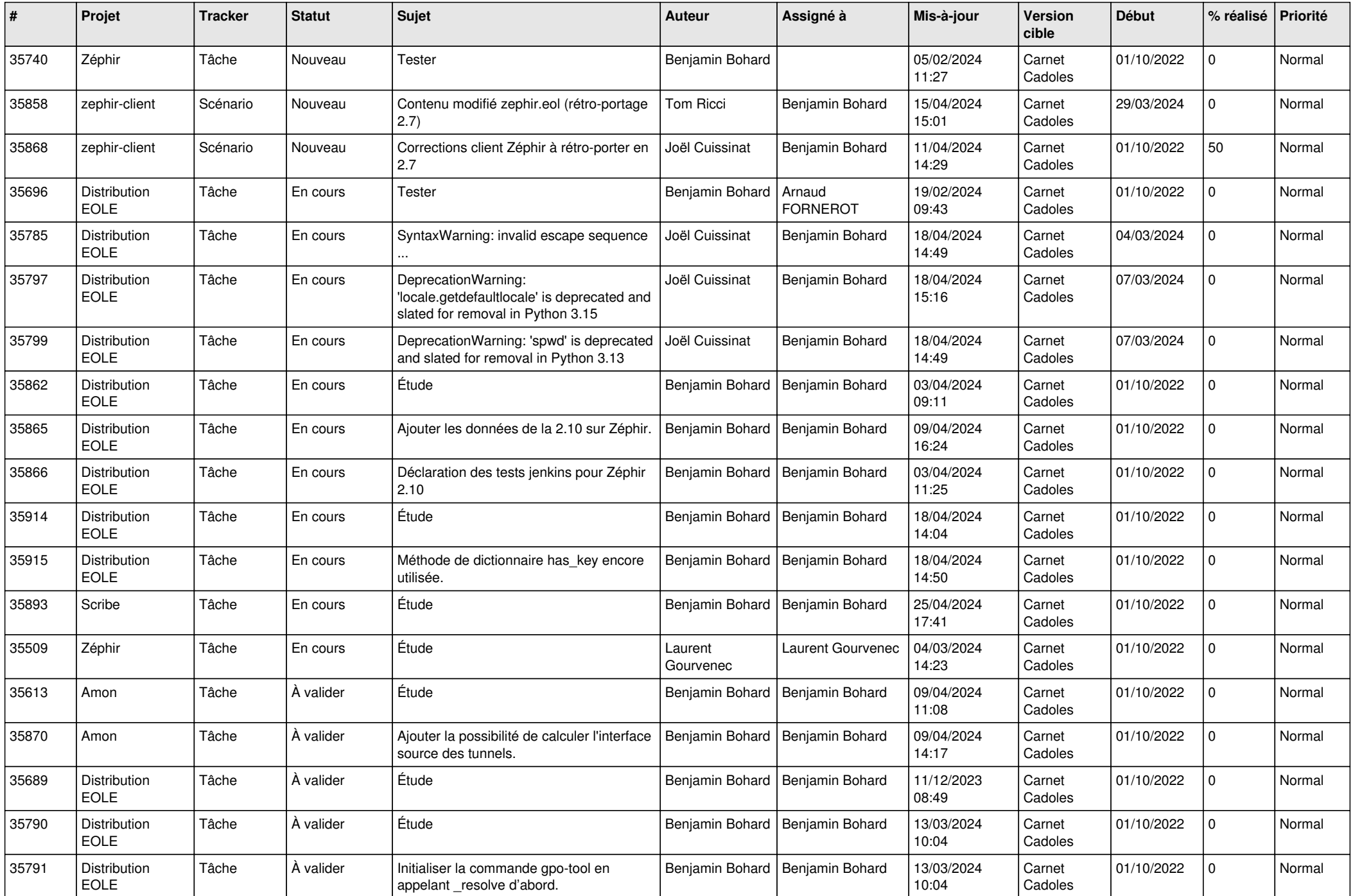

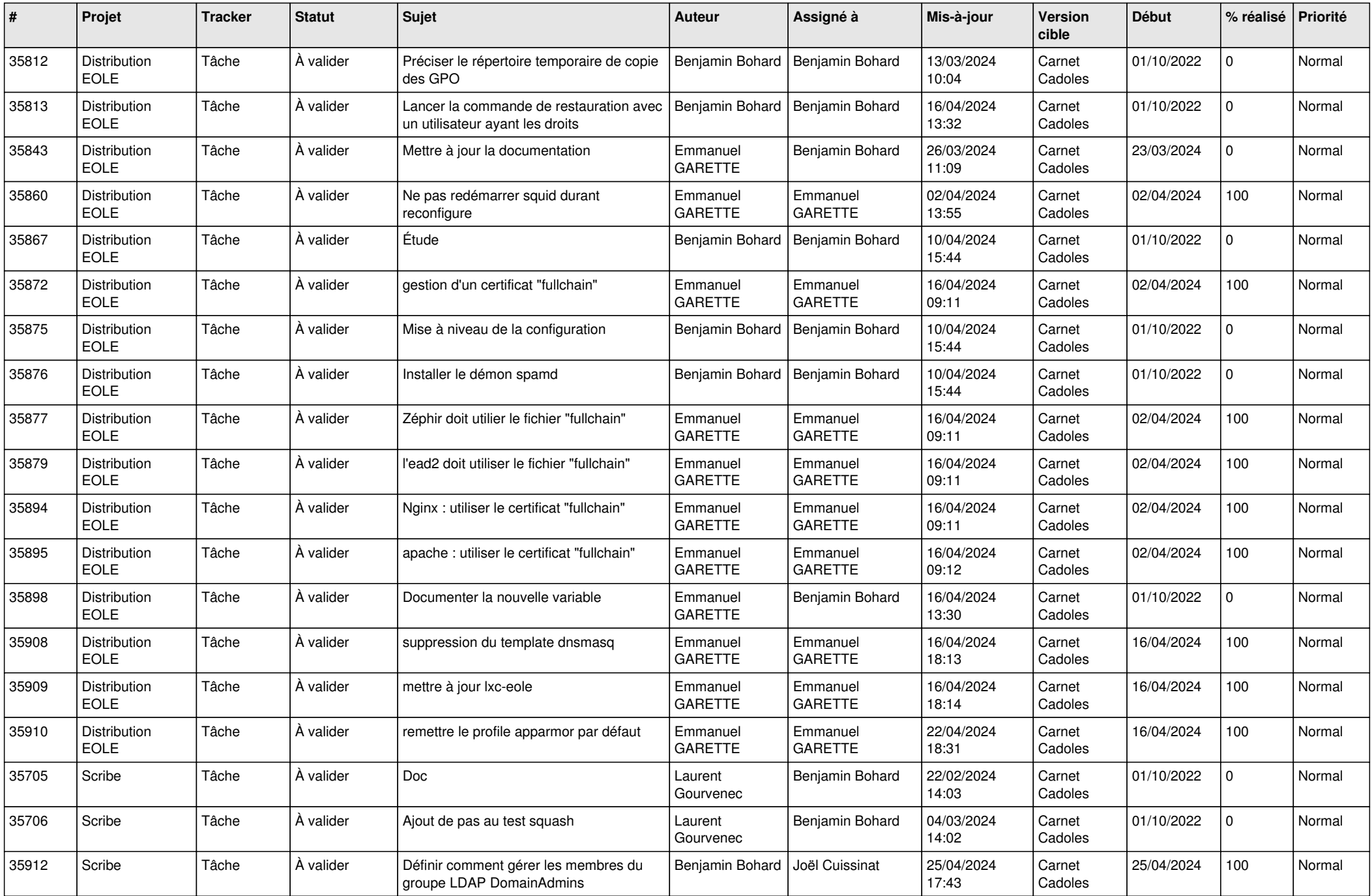

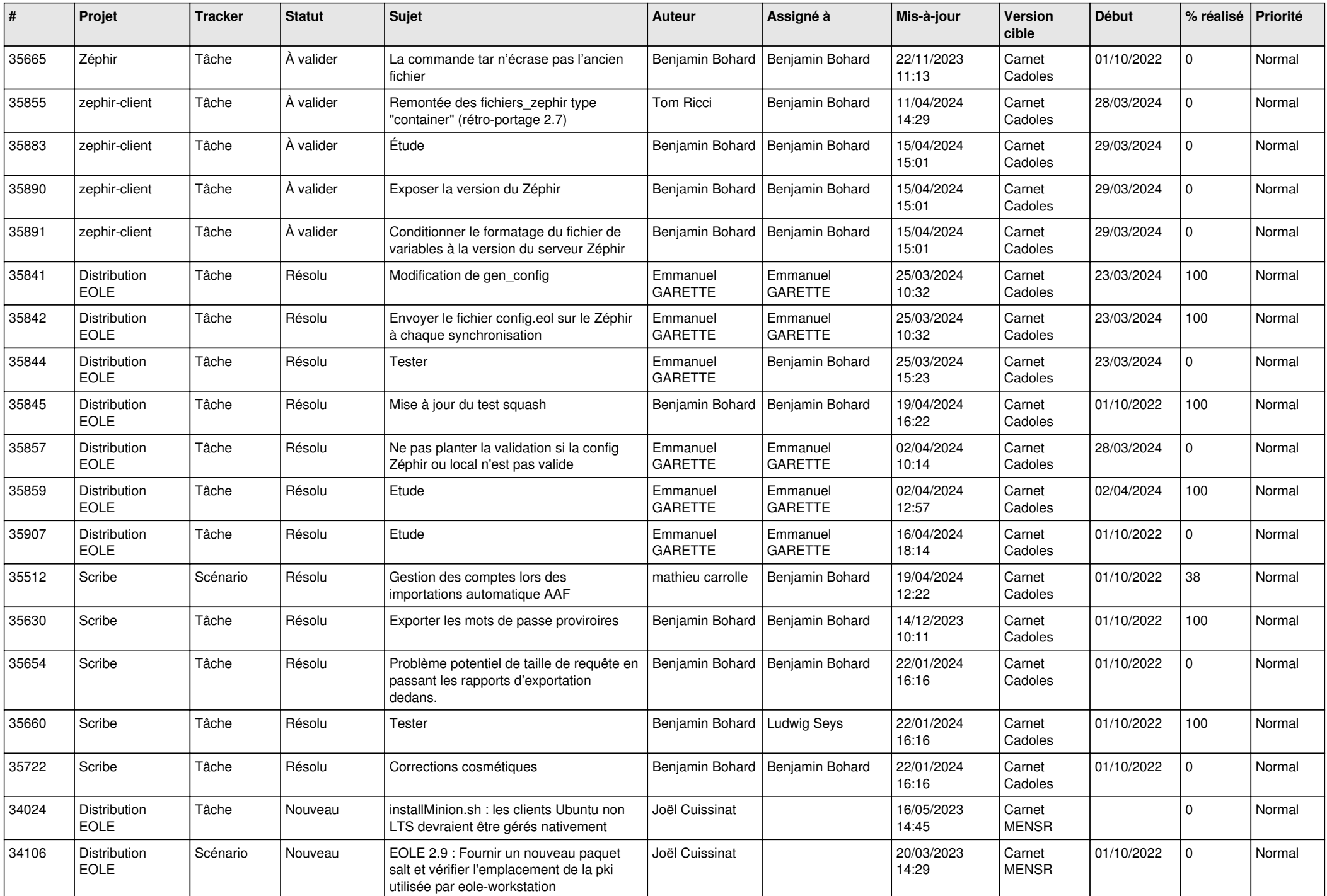

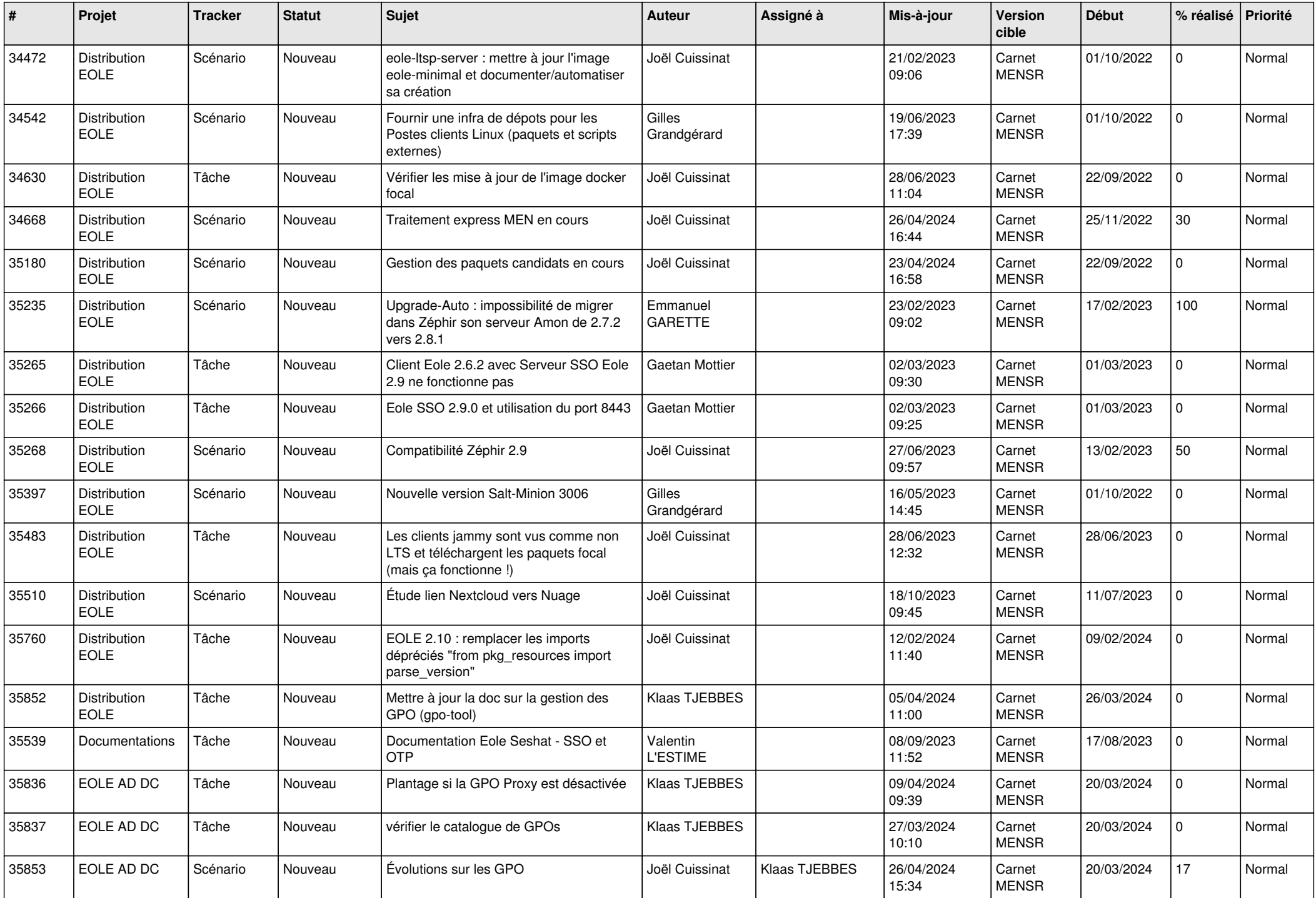

![](_page_8_Picture_735.jpeg)

![](_page_9_Picture_706.jpeg)

![](_page_10_Picture_633.jpeg)

![](_page_11_Picture_598.jpeg)

![](_page_12_Picture_555.jpeg)

![](_page_13_Picture_580.jpeg)

![](_page_14_Picture_571.jpeg)

![](_page_15_Picture_543.jpeg)

![](_page_16_Picture_601.jpeg)

![](_page_17_Picture_613.jpeg)

![](_page_18_Picture_618.jpeg)

![](_page_19_Picture_663.jpeg)

![](_page_20_Picture_609.jpeg)

![](_page_21_Picture_653.jpeg)

![](_page_22_Picture_657.jpeg)

![](_page_23_Picture_671.jpeg)

![](_page_24_Picture_639.jpeg)

![](_page_25_Picture_655.jpeg)

![](_page_26_Picture_583.jpeg)

![](_page_27_Picture_588.jpeg)

![](_page_28_Picture_226.jpeg)

**...**